# **Описание WEB-API UniServer AUTO. Плагин весового индикатора WEIGHTINDICATOR.**

## **Включение/отключение обмена данными с весовым индикатором**

#### **Формат запроса к WEB интерфейсу плагина**

Наименование метода: **Enable**

Дополнительный параметр **Enable** может принимать значения **true** для включения обмена и **false** для отключения обмена.

Пример запроса к плагину WeightIndicator1: **[http://uniserver.vesysoft.ru:8123/core/plugins/WeightIndicator1/Enable?Enable=true&auth](http://uniserver.vesysoft.ru:8123/core/plugins/WeightIndicator1/Enable?Enable=true&auth_user=user&auth_password=user) [\\_user=user&auth\\_password=user](http://uniserver.vesysoft.ru:8123/core/plugins/WeightIndicator1/Enable?Enable=true&auth_user=user&auth_password=user)**

Успешное выполнение команды подтверждается статусом ответа **200 OK**

#### **Формат запроса к опубликованным методам плагина**

Наименование метода: **WeightIndicator1\_Enable**

В запросе используется один дополнительный параметр, который может принимать значения **true** для включения обмена и **false** для отключения обмена.

Пример запроса к плагину WeightIndicator1: **[http://uniserver.vesysoft.ru:8123/core/SendMsg?Name=WeightIndicator1\\_Enable&Value=t](http://uniserver.vesysoft.ru:8123/core/SendMsg?Name=WeightIndicator1_Enable&Value=true&auth_user=user&auth_password=user) [rue&auth\\_user=user&auth\\_password=user](http://uniserver.vesysoft.ru:8123/core/SendMsg?Name=WeightIndicator1_Enable&Value=true&auth_user=user&auth_password=user)**

Успешное выполнение команды подтверждается статусом ответа **200 OK**

# **Получение всех параметров от плагина (текущая масса, состояние и т.п.)**

#### **Формат запроса к WEB интерфейсу плагина**

Наименование метода: **Parameters**

Пример запроса к плагину WeightIndicator1: **[http://uniserver.vesysoft.ru:8123/core/plugins/WeightIndicator1/Parameters?auth\\_user=us](http://uniserver.vesysoft.ru:8123/core/plugins/WeightIndicator1/Parameters?auth_user=user&auth_password=user) [er&auth\\_password=user](http://uniserver.vesysoft.ru:8123/core/plugins/WeightIndicator1/Parameters?auth_user=user&auth_password=user) Формат запроса к опубликованным методам плагина**

Наименование метода: **WeightIndicator1\_GetParameters**

Last update: 2020/12/28 webapi:uniserver\_auto:api\_weightindikator https://docuwiki.vesysoft.ru/doku.php?id=webapi:uniserver\_auto:api\_weightindikator 09:40

#### Пример запроса к плагину WeightIndicator1: **[http://uniserver.vesysoft.ru:8123/core/SendMsg?Name=WeightIndicator1\\_GetParameters&](http://uniserver.vesysoft.ru:8123/core/SendMsg?Name=WeightIndicator1_GetParameters&auth_user=user&auth_password=user) [auth\\_user=user&auth\\_password=user](http://uniserver.vesysoft.ru:8123/core/SendMsg?Name=WeightIndicator1_GetParameters&auth_user=user&auth_password=user) Формат ответа**

Система формирует ответ на данный запрос в формате **JSON** Пример ответа системы:

```
{
   "Enable":true,
   "State":2,
   "StateName":"ReceiveOk",
   "UnitMeas":"kg",
   "Precision":0,
   "Discret":10,
   "NameProtocol":"CAS 22 byte",
   "Massa":13040,
   "Stabil":true,
   "StMassa":" 13040",
   "StState":"Прием данных..Ok",
   "RxPacket":58,
   "RxByte":1270,
   "TxPacket":0,
   "TxByte":0,
   "WeightIndicatorPluginName":"WeightIndicator1",
   "SerialPort":"SerialPort_WI1",
   "SerialPort_StState":"Порт ОТКРЫТ:COM1,19200,8,1,None,None,0,0"
}
```
#### **Перечень полей, содержащихся в ответе**

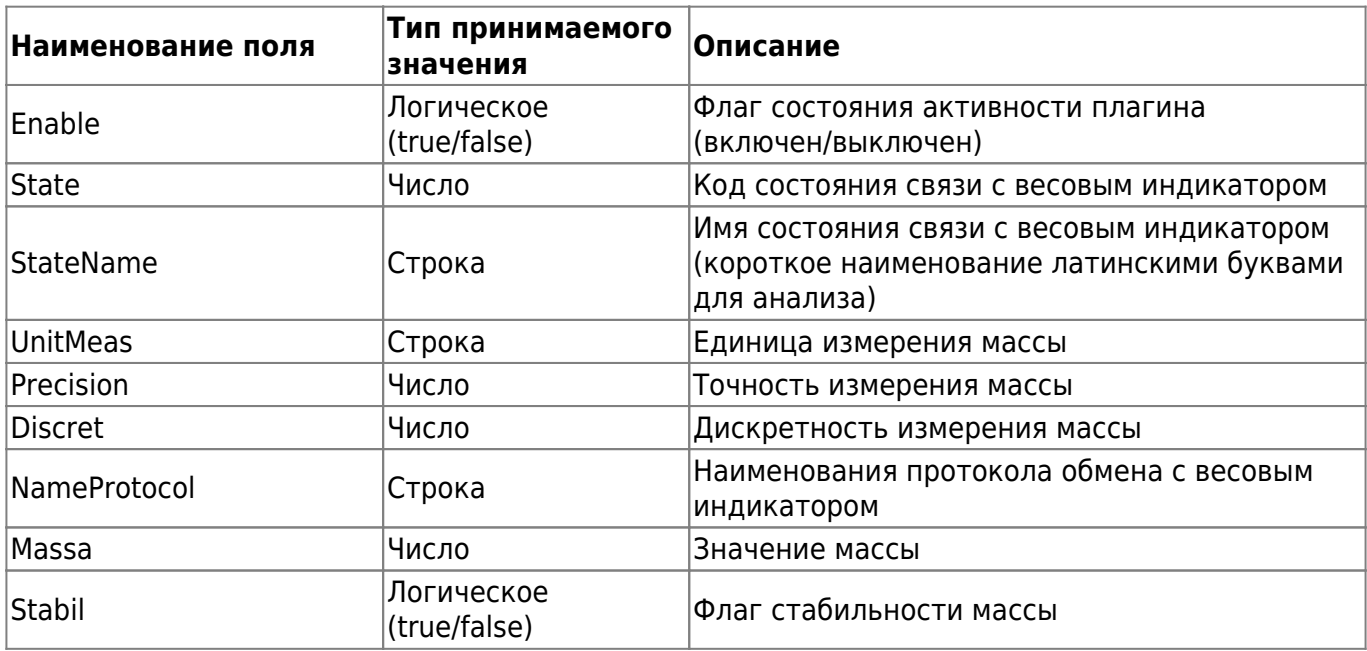

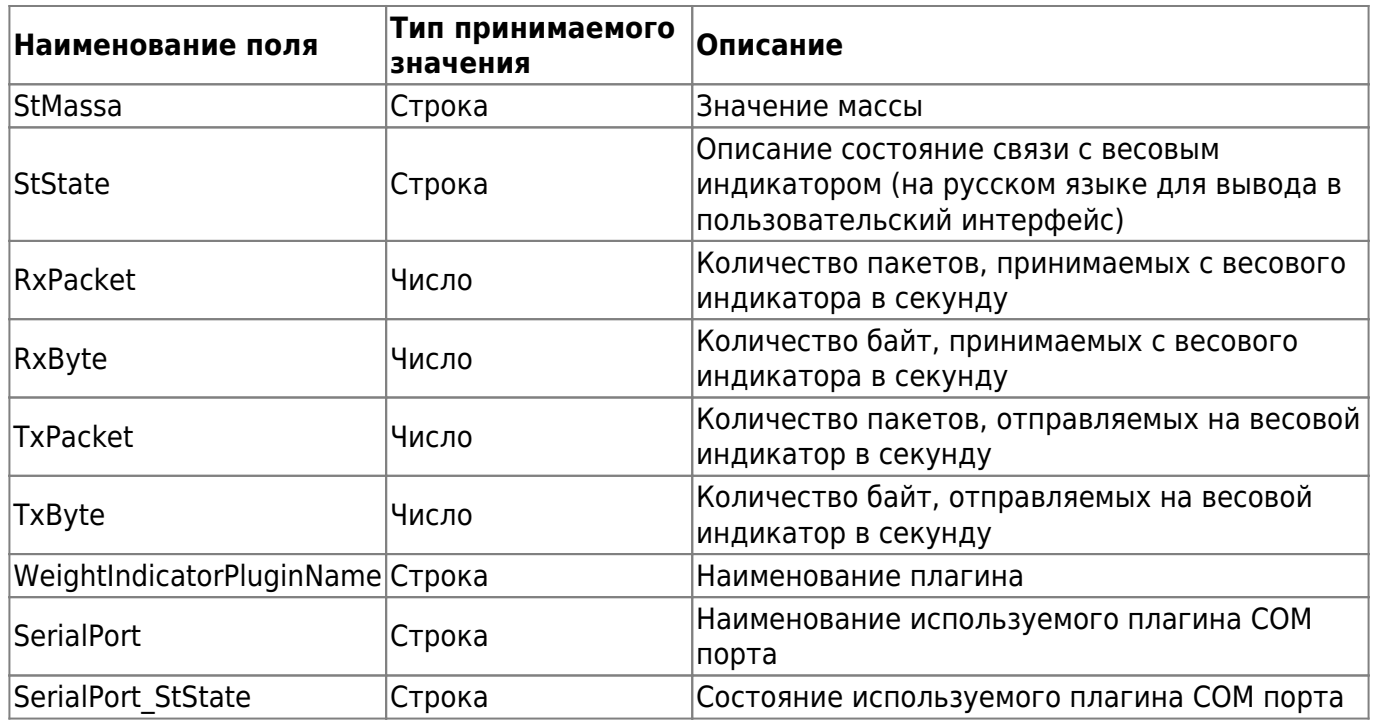

### **Получение значения текущей массы**

#### **Формат запроса к WEB интерфейсу плагина**

Наименование метода: **Massa**

Пример запроса к плагину WeightIndicator1: **[http://uniserver.vesysoft.ru:8123/core/plugins/WeightIndicator1/Massa?auth\\_user=user&a](http://uniserver.vesysoft.ru:8123/core/plugins/WeightIndicator1/Massa?auth_user=user&auth_password=user) [uth\\_password=user](http://uniserver.vesysoft.ru:8123/core/plugins/WeightIndicator1/Massa?auth_user=user&auth_password=user)**

#### **Аналогичный запрос к ядру системы через список опубликованных команд**

Наименование метода: **WeightIndicator1\_GetMassa**

Пример запроса к плагину WeightIndicator1: **[http://uniserver.vesysoft.ru:8123/core/SendMsg?Name=WeightIndicator1\\_GetMassa&auth\\_](http://uniserver.vesysoft.ru:8123/core/SendMsg?Name=WeightIndicator1_GetMassa&auth_user=user&auth_password=user) [user=user&auth\\_password=user](http://uniserver.vesysoft.ru:8123/core/SendMsg?Name=WeightIndicator1_GetMassa&auth_user=user&auth_password=user)**

#### **Формат ответа**

Система формирует ответ на данный запрос в формате строки **text/plain**.

Пример ответа системы:

#### 13030

### **Отправка команды обнуления весового индикатора**

#### **Формат запроса к WEB интерфейсу плагина**

Last update: 2020/12/28 webapi:uniserver\_auto:api\_weightindikator https://docuwiki.vesysoft.ru/doku.php?id=webapi:uniserver\_auto:api\_weightindikator 09:40

#### Наименование метода: **PressZero**

Пример запроса к плагину WeightIndicator1: **[http://uniserver.vesysoft.ru:8123/core/plugins/WeightIndicator1/PressZero?auth\\_user=use](http://uniserver.vesysoft.ru:8123/core/plugins/WeightIndicator1/PressZero?auth_user=user&auth_password=user) [r&auth\\_password=user](http://uniserver.vesysoft.ru:8123/core/plugins/WeightIndicator1/PressZero?auth_user=user&auth_password=user)**

Успешное выполнение команды подтверждается статусом ответа **200 OK**

#### **Формат запроса к опубликованным методам плагина**

Наименование метода: **WeightIndicator1\_PressZero**

Пример запроса к плагину WeightIndicator1:

**[http://uniserver.vesysoft.ru:8123/core/SendMsg?Name=WeightIndicator1\\_PressZero&auth](http://uniserver.vesysoft.ru:8123/core/SendMsg?Name=WeightIndicator1_PressZero&auth_user=user&auth_password=user) [\\_user=user&auth\\_password=user](http://uniserver.vesysoft.ru:8123/core/SendMsg?Name=WeightIndicator1_PressZero&auth_user=user&auth_password=user)**

Успешное выполнение команды подтверждается статусом ответа **200 OK**

From: <https://docuwiki.vesysoft.ru/> - **Документация на программное обеспечение для весовых систем**

Permanent link: **[https://docuwiki.vesysoft.ru/doku.php?id=webapi:uniserver\\_auto:api\\_weightindikator](https://docuwiki.vesysoft.ru/doku.php?id=webapi:uniserver_auto:api_weightindikator)**

Last update: **2020/12/28 09:40**

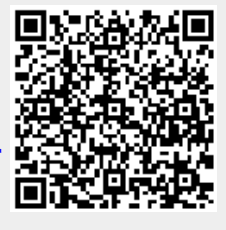